# **Capítulo**

# **VI**

# **Estudio Cuantitativo de los Parámetros Eléctricos.**

El conocimiento de los parámetros eléctricos de una máquina es necesario para poder comenzar el análisis del desempeño. En particular los parámetros permiten tener una visión de su desempeño bajo diferentes condiciones y de esta manera poder proveer posibles fallas y deterioros del equipo. El objetivo de este capítulo es presentar una descripción detallada de los procedimientos que se llevaron a cabo para la estimación de los parámetros del sistema.

Los parámetros eléctricos mostrados en este capítulo son los necesarios para determinar las condiciones mínimas necesarias de seguridad para el personal que opera el equipo y que empleará las instalaciones; los parámetros nos darán la certidumbre de un buen funcionamiento del sistema y del equipo, para brindar el mejor servicio posible durante todo el tiempo de operación de las instalaciones.

## **6.1 Dimensionamiento eléctrico.**

Para la realización del dimensionamiento eléctrico se tomaron en cuenta los datos técnicos de las máquinas de congelación y bombas. Información proporcionada por los proveedores del servicio de la instalación de la pista de hielo. (Ver anexo A).

Además de los datos de placa de los transformadores y la información técnica de la subestación eléctrica, también se tomaron en cuenta los datos proporcionados por la dependencia. En base a esta información se realizaron los procedimientos de cálculo respectivos para el estudio del dimensionamiento eléctrico.

## **6.1.1 Cálculo de la capacidad del transformador**

Para el cálculo de la capacidad de los transformadores se tomaron las siguientes consideraciones:

1.- La carga inicial por alrededor de tres días será total, debido al esfuerzo inicial para formar la capa de hielo deseada. Posteriormente esta carga bajará al 50%, (Según información de proveedor).

Datos de Unidades refrigeradoras:

Unidad 1 y 2 RTAA 300

Tensión de operación: 460 V, 3Φ. Frecuencia: 60 Hz Corriente nominal: 589 A.

Bombas

Tensión de operación: 460 V, 3Φ. Frecuencia: 60 Hz Potencia: 50 Hp

Unidad 3 RTAA 200

Tensión de operación = 460 V, 3Φ. Frecuencia =  $60$  Hz Corriente nominal= 406 A.

Bomba

Tensión de operación: 460 V, 3Φ. Frecuencia: 60 Hz Potencia: 40 Hp

**Nota: Para fines prácticos de cálculo para motores se consideró 1 kVA = 1 Hp.** 

$$
KVA = V_{3\phi} xI_N x\sqrt{3}
$$
 (6.1)

Por lo tanto la potencia total será:

$$
KVA_T = 2[(460[V])(589[A])(\sqrt{3})] + [(460[V])(406[A])(\sqrt{3})] + 2(50[KVA]) + 40[KVA]
$$
  

$$
KVA_T = 1402.041[KVA]
$$

#### **6.1.2 Carga para trasformador 1**

De acuerdo al plano. (Ver anexo D).

$$
KVA_{\text{C1}} = [(460[V])(589[A])(\sqrt{3})] + [(460[V])(406[A])(\sqrt{3})] + (50[KVA]) + 40[KVA]
$$
  

$$
KVA_{\text{C1}} = 882.7596[KVA]
$$

Se cuenta con un transformador de 1050 kVA el cual podemos sobrecargar un 10% (basadas en la norma NMX-J-409-ANCE-2003 vigente). Por lo tanto podemos contar con una capacidad de 1155 kVA.

#### **6.1.3 Carga para trasformador 2**

De acuerdo al plano. (Ver anexo D).

$$
KVA_{C_{12}} = [(460[V])(589[A])(\sqrt{3})] + (50[KVA])
$$
  

$$
KVA_{C_{12}} = 519.2818[KVA]
$$

Se cuenta con un trasformador de 500 KVA, el cual se puede sobrecargar un 10% permitiendo disponer con una capacidad 550 KVA.

#### **6.2 Cálculo de corrientes nominales del equipo.**

Cálculo de alimentación.

Para el cálculo del alimentador calculamos la corriente de los transformadores.

$$
I = \frac{P}{Vx\sqrt{3} \; xFP} \tag{6.2}
$$

Tenemos:

$$
P_T = P_{T1} + P_{T2} \tag{6.3}
$$

De la ecuación (6.3) obtenemos:

$$
P_T = 1050[KVA] + 500[KVA]
$$

$$
P_T = 1550 \, \text{KVA}
$$

Sustituyendo en la ecuación (6.2).

$$
I_{Tt} = \frac{1550[KVA]}{23[KV] \times \sqrt{3} \times 9} = 43.23[A]
$$

Cuando sobrecargamos los transformadores 10% tenemos una corriente:

$$
I_{Tt} = 43.23[A]x1.1 = 47.557[A]
$$

#### **6.3 Cálculo del área de los conductores de alimentación.**

#### **Cálculo de Alimentador.**

Al calcular la demanda total consideraremos a las unidades refrigeradoras y las bombas como cargas continuas, debido a que la carga será total por un periodo de tres días que es lo necesario para congelar la pista.

Unidad refrigeradora 1 y 2

De la ecuación (6.1):

$$
I_N = 589[A]
$$

Corriente de la bomba

$$
I_{Bomba} = \frac{HPx746}{\sqrt{3} \ xV_{3\phi} xFP xEF}
$$
 (6.3)

Sustituyendo en la ecuación anterior obtenemos.

$$
I_{Bomba} = \frac{50[HP] \times 746[W]}{\sqrt{3} \times 460[V] \times 9 \times 9} = 57.7970[A]
$$

Consideramos un factor de potencia (FP) y una eficiencia (EF) igual a .9 Unidad refrigeradora 3

Empleando la ecuación (6.1)

$$
I_N = 406[A]
$$

Utilizando la ecuación (6.3)

$$
I_{Bomba} = \frac{40[HP] \times 746[W]}{\sqrt{3} \times 460[V] \times 9 \times 9} = 46.2376[A]
$$

La corriente total para el tablero 1es:

$$
I_{T1} = 406[A] + 46.2376[A] + (589[A]) + (57.7970[A])
$$

$$
I_{T1} = 1099.0346[A]
$$

Por demanda se recomienda 4 conductores x fase de 4/0 para soportar:

4 X 360 A. = 1,440 A. Ver tabla 310-17 de la NOM-001-SEDE-2005 ver (Anexo G).

La corriente total para el tablero 2 es:

$$
I_{T2} = (589[A]) + (57.7970[A])
$$

$$
I_{T2} = 546.797[A]
$$

Por demanda se recomienda 2 conductores por fase de 4/0 para soportar:

2 X 360 A. = 720 A. Ver tabla 310-17 de la NOM-001-SEDE-2005 ver (Anexo G).

#### **6.4 Cálculo de protecciones y alimentadores derivados.**

Tenemos que para realizar el cálculo de los alimentadores derivados:

#### **Unidad refrigeradora 1**

De la ecuación (6.1)

$$
I_N = 589[A]
$$

Para calcular la corriente de la Bomba empleamos la ecuación (6.3)

$$
I_{\text{Bomba}} = \frac{50[HP] \times 746[W]}{\sqrt{3} \times 460[V] \times 9 \times 9} = 57.7970[A]
$$

Tenemos una corriente total de:

$$
I_T = 646.797[A]
$$

Por ampacidad podemos colocar 2 conductores x fase de 4/0 AWG

Por caída de tensión tenemos:

$$
\Delta V = \frac{\sqrt{3} \times I \times L \ (R\cos\phi + X\sin\phi)}{V \times S}
$$
 (6.4)

Donde:

I: Corriente de la línea en A.

L: Longitud de la línea en m.

V: Tensión nominal de la línea en V.

S: Sección transversal del conductor en mm<sup>2</sup>

Ф: Ángulo correspondiente al factor de potencia de la carga.

R: Resistencia del conductor.

X: Reactancia del conductor.

Unidad refrigeradora 1 de acuerdo al plano. (Ver anexo D)

Considerando:

 $V = 460 V$ .  $I= 646.797 A.$  $L = 50$  m.  $FP = .9$ ,  $\Phi = 28.71$ 

De la tabla 9 de la NEC (Ver Anexo G).

 $R = .207$  Ω.  $X= .041$  Ω.

Empleando la ecuación (6.4) tenemos.

$$
\Delta V = \frac{\sqrt{3 \times 646.79 \times 50} (0.207 \cos 28.71 + 0.041 \sin 28.71)}{460 \times 107} = .2323
$$

#### **Unidad refrigeradora 2**

A partir de la ecuación (6.1)

$$
I_N = 589[A]
$$

Empleando la ecuación (6.3) obtenemos.

$$
I_{Bomba} = \frac{50[HP] \times 746[W]}{\sqrt{3} \times 460[V] \times 9 \times 9} = 57.7970[A]
$$

Tenemos una corriente total de:

$$
I_T = 646.797[A]
$$

Por ampacidad podemos colocar 2 conductores x fase de 4/0 AWG

Considerando:

Para la unidad refrigeradora 2 de acuerdo al plano. (Ver anexo B)

V= 460 V.  $I= 646.797 A.$  $L = 10$  m. FP= .9, Ф= 28.71

De la tabla 9 de la NEC (Ver Anexo G).

 $R = .207$  Ω.  $X= .041$  Ω.

Por caída de tensión y empleando la ecuación (6.4) tenemos:

$$
\Delta V = \frac{\sqrt{3} \times 646.79 \times 10^{6} (0.207 \cos 28.71 + 0.041 \sin 28.71)}{460 \times 107} = .04647
$$

#### **Unidad refrigeradora 3**

.

Empleando la ecuación (6.1) obtenemos.

$$
I_N = 406 \text{ A}
$$

A partir de la ecuación (6.3) obtenemos

$$
I_{\text{Bomba}} = \frac{40 \text{ HP } x746 \text{ W}}{\sqrt{3} \text{ x } 460 \text{ V } x.9x.9} = 46.2376 \text{ A}
$$

Tenemos una corriente total de:

$$
I_T = 452.2376 A
$$

Por ampacidad podemos colocar 2 conductores x fase de 1/0 AWG

De acuerdo al plano (Ver anexo B) por caída de tensión para la unidad refrigeradora 3 consideramos:

 $V = 460 V$ .  $I= 452.2376 A.$  $L= 40$  m.  $FP = .9$ ,  $\Phi = 28.71$ 

De la tabla 9 de la NEC (Ver anexo G).

 $R = .12 \Omega$ . X= .044 Ω.

Sustituyendo en la ecuación (6.4).

$$
\Delta V = \frac{\sqrt{3} \times 452.2376 \times 40 (.12 \cos 28.71 + .044 \sin 28.71)}{460 \times 53.5} = .1619
$$

#### **6.5 Cálculo de corto circuito trifásico**.

Objetivo:

Determinar las corrientes de corto circuito, en las barras del sistema eléctrico para verificar las capacidades interruptivas de los dispositivos de protección empleados por el departamento, así como para verificar el calculo de la sección de los conductores alimentadores por corto.

Método de cálculo uno:

Se empleará el método de  $Z_{bus}$ , obteniendo con la inversión de la matriz  $Y_{bus}$  la matriz de impedancias para el cálculo de las corrientes de corto circuito en cada punto de falla, basados en el diagrama unifilar (Ver Anexo D).

Datos proporcionados por la CIA. Suministradora para el punto de acometida. (Ver anexo F)

Tensión Nominal: 23 kV No. de fases: 3 No. de hilos: 3 Potencia de corto circuito Trifásica: 358.29 MVA. Frecuencia: 60 Hz.

Procedimiento de cálculo:

- 1.- Selección de cantidades base.
- 2.- Conversión de impedancias a una base común.
- 3.- Diagrama de impedancias en por unidad.
- 4.- Diagrama de admitancias en por unidad.
- 5.- Formación de la matriz  $Y_{bus}$ .
- 6.- Inversión de la matriz  $Y_{bus}$  para obtener  $Z_{bus}$ .
- 7.- Cálculo de las corrientes de corto circuito.

Del diagrama unifilar. (Ver anexo D), seleccionaremos la potencia del transformador y la tensión suministra por la compañía como base.

1.- Selección de cantidades base

En bus 1: Potencia Base= 1050 kVA. Tensión Base = 23 kVA.

2.- Obtención de las impedancias en pu.

Empleando la ecuación (3.25) para la Cia. Suministradora:

Bomba 50 HP:

$$
x = \frac{1050}{358290} = .002930 \, pu
$$

Del diagrama unifilar (Anexo D) para el Transformador de 1050 kVA:

 $x = .06 pu$ 

Empleando la ecuación (3.21) obtenemos:

 $x = .25 \frac{1000}{70} = 5.25 \text{ pu}$ 50  $= .25 \frac{1050}{70} =$ 

Unidad refrigeradora 2

$$
KVA_{B1} = 469.2818 \, [KVA].
$$

$$
x = .25 \frac{1050}{469.2818} = .5593 \, pu
$$

Bomba 50 HP:

Transformador 500 kVA:

$$
x = .057 \frac{1050}{500} = .1197 \, pu
$$
\n  
\nPara la Unidad refrigeradora 1  
\n
$$
KVA_{B1} = 469.2818 \, [KVA].
$$
\n  
\n
$$
x = .25 \frac{1050}{500} = 5.25 \, pu
$$
\n  
\n
$$
P = 323.4778 \, [KVA].
$$
\n
$$
P = 323.4778 \, [KVA].
$$
\n
$$
x = .25 \frac{1050}{323.4778} = .8114 \, pu
$$

Bomba 40 HP:

$$
x = .25 \frac{1050}{40} = 6.56 \, pu
$$

3.- Sustituyendo en el diagrama de impedancias en por unidad obtenemos.

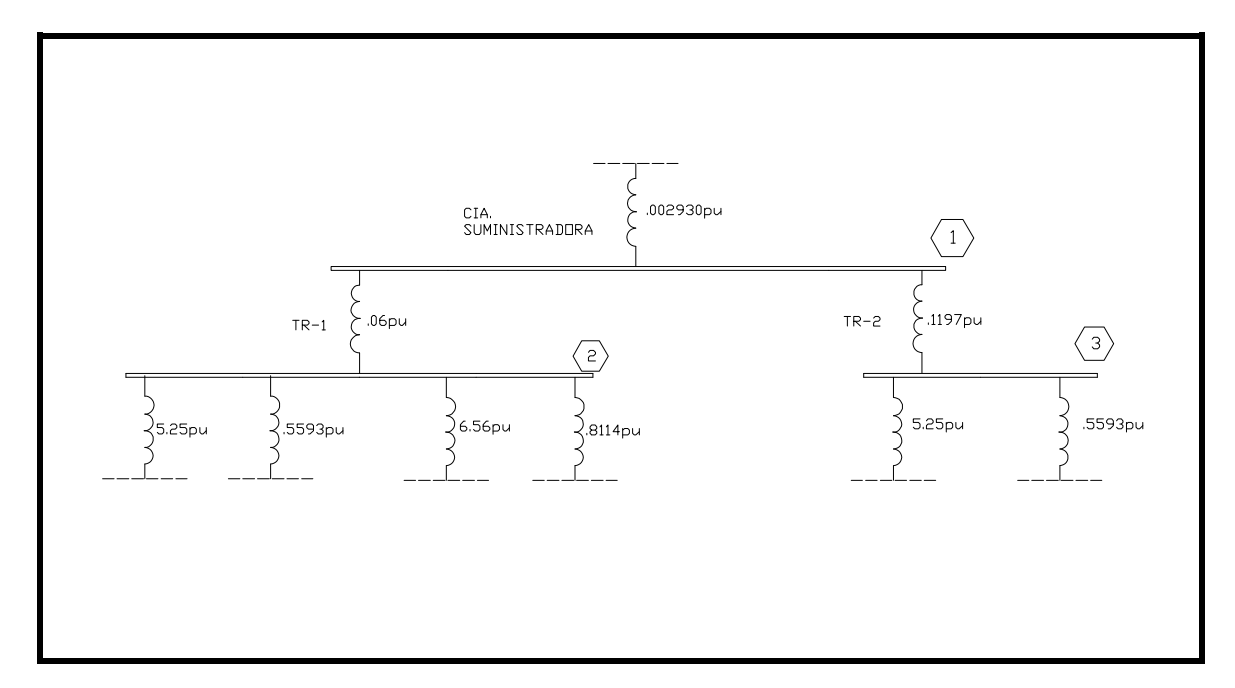

4.- Empleando la ecuación (3.28) obtenemos el diagrama de admitancias en por unidad.

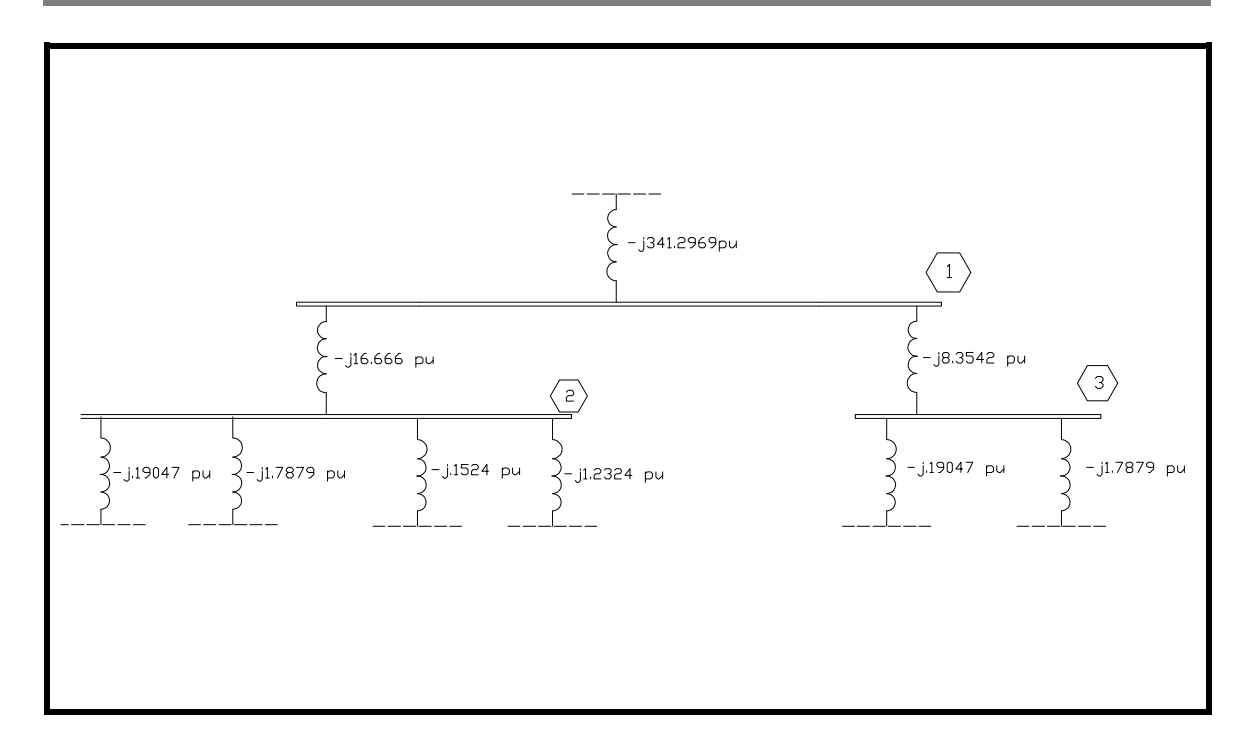

5.- Formación de la matriz  $Y_{bus}$  a partir de las ecuación (3.28) y (3.29).

$$
Y_{11} = -j341.2969 - j16.666 - j8.3542 = -j366.3171
$$
\n
$$
Y_{22} = -j16.666 - j19047 - j1.7879 - j.1524 - j1.2324 = -j20.02917
$$
\n
$$
Y_{33} = -j8.3542 - j.19047 - j1.7879 = -j10.3325
$$
\n
$$
Y_{12} = Y_{21} = j16.666
$$
\n
$$
Y_{13} = Y_{31} = j8.3542
$$
\n
$$
Y_{23} = Y_{32} = 0
$$
\n
$$
Y_{bus} = j \begin{bmatrix} -366.3171 & 16.666 & 8.3542 \\ 16.666 & -20.02917 & 0 \\ 8.3542 & 0 & -10.3325 \end{bmatrix}
$$

6.- Inversión de la matriz  $Y_{bus}$  para obtener  $Z_{bus}$  ecuación (3.30).

L

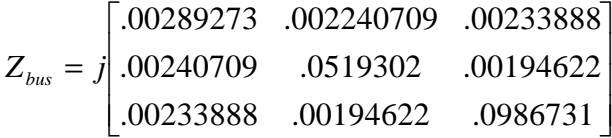

 $\overline{\phantom{a}}$ 

 $-10.3325$ 

7.- Empleando las ecuaciones (3.31) y (3.33) para el cálculo de las corrientes de corto circuito.

#### Bus 1:

$$
I_{cc} = \frac{1}{.00289273} = 345.6942 \, pu
$$

Bus 2:

$$
I_{cc} = \frac{1}{.0519302} = 19.2566 \, \text{pu}
$$

Bus 3:

$$
I_{cc} = \frac{1}{.0986731} = 10.1344 \, pu
$$

Con la ecuación (3.19) las corrientes de corto circuito en Amperes son:

Bus 1:

$$
I_{base} = \frac{1050}{\sqrt{3} \times 23} = 26.3572[A]
$$

$$
I_{cc} = 345.6942 \times 26.3572 = 9111.5311[A]
$$

Bus 2:

$$
I_{base} = \frac{1050}{\sqrt{3} \times 46} = 1317.8647[A]
$$

 $I_{CC}$  =19.2566 x 1317.8647 = 25377.5799[A]

Bus 3:

$$
I_{base} = \frac{1050}{\sqrt{3} \times 46} = 1317.8647[A]
$$

$$
I_{cc} = 10.1344 \times 1317.8647 = 13355.7680[A]
$$

Método de cálculo Dos:

Se empleará el método de MVA's, obteniendo una potencia equivalente de corto circuito en cada punto de falla.

Datos proporcionados por la CIA. Suministradora para el punto de acometida. (Ver anexo D)

Tensión Nominal: 23 kV No. de fases: 3 No. de hilos: 3

Potencia de corto circuito Trifásica: 358.29 MVA. (Ver anexo E). Frecuencia: 60 Hz.

Procedimiento de cálculo:

1.- Conversión de impedancias a MVA' s de corto circuito.

2.- Diagrama MVA' s.

3.- Reducción de la red en cada punto de falla y cálculo de potencias y/o corrientes de corto circuito.

1.- Conversión de impedancias a MVA' s, mediante las ecuaciones (3.24) y  $(3.25).$ 

Cia. Suministradora:

$$
MVA_{CC} = 358.29[MVA]
$$

Transformador de 1050 kVA:

$$
MVA_{cc} = \frac{1.05}{.06} = 17.5
$$

Transformador de 500 kVA:

$$
MVA_{cc} = \frac{.500}{.057} = 8.7719
$$

Unidad refrigeradora 1 Y 2:

 $I_N = 589$  A. Tensión 3  $\Phi$  = 460 V.

$$
460 \times 589 \times \sqrt{3} = 469.2818
$$
 kVA

$$
MVA_{CC} = \frac{.4692818}{.25} = 1.8771
$$

Motores de 50  $HP = 50$  KVA

$$
MVA_{CC} = \frac{.05}{.25} = .2
$$

Unidad refrigeradora 3:

 $I_N = 406$  A. Tensión 3  $\Phi$  = 460 V.

$$
460 \times 406 \times \sqrt{3} = 323.4778 \text{ KVA}
$$

$$
MVA_{CC} = \frac{.323477}{.25} = 1.2939
$$

Motores de 40  $HP = 50$  kVA

$$
MVA_{cc} = \frac{.04}{.25} = .16
$$

2.- Con los resultados anteriores se obtiene el diagrama de MVA' s.

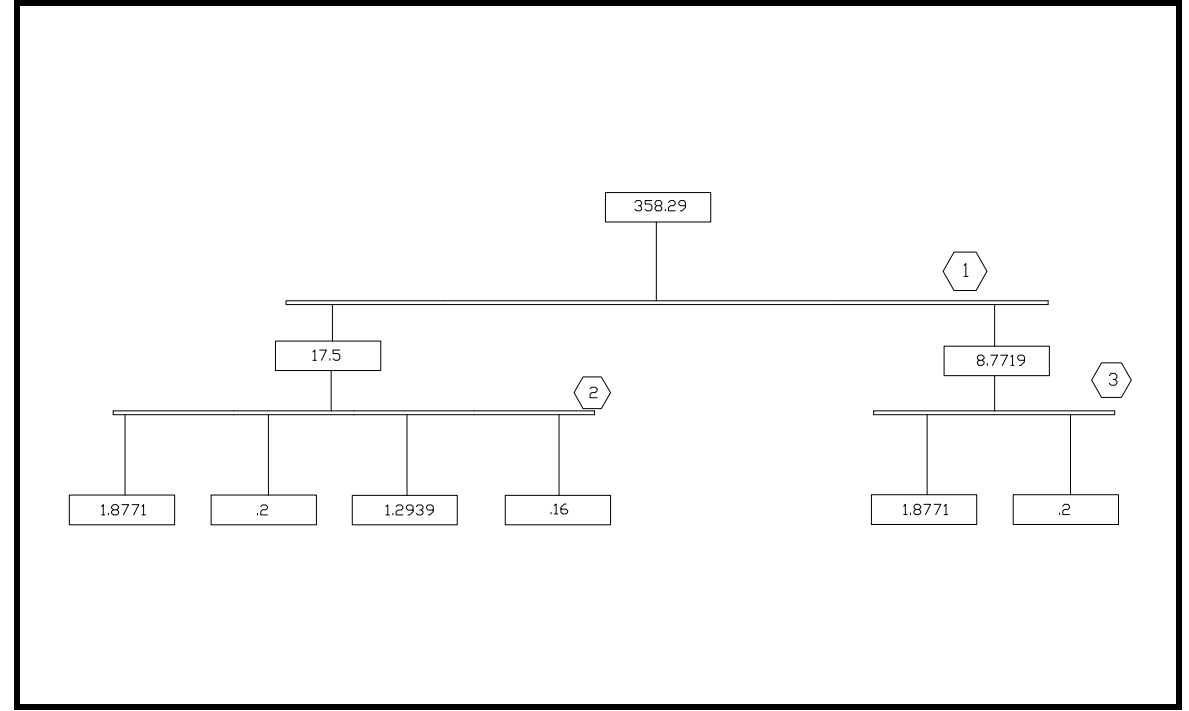

3.- Reducción de la red de cada punto de falla y cálculo de potencias y/o corrientes de cortocircuito.

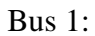

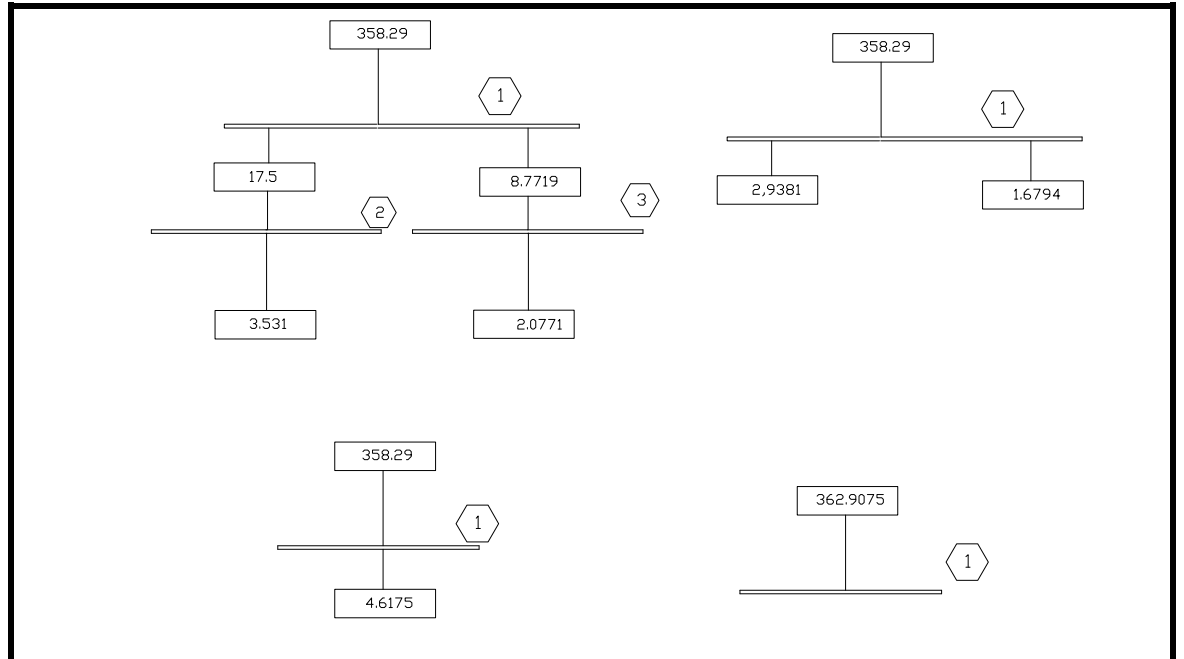

Potencia de corto circuito: 362.9075 MVA. Corriente de cortocircuito de acuerdo a la ecuación (3.27):

$$
I_{cc} = \frac{362907.5}{\sqrt{3} \times 23} = 9109.7714[A]
$$

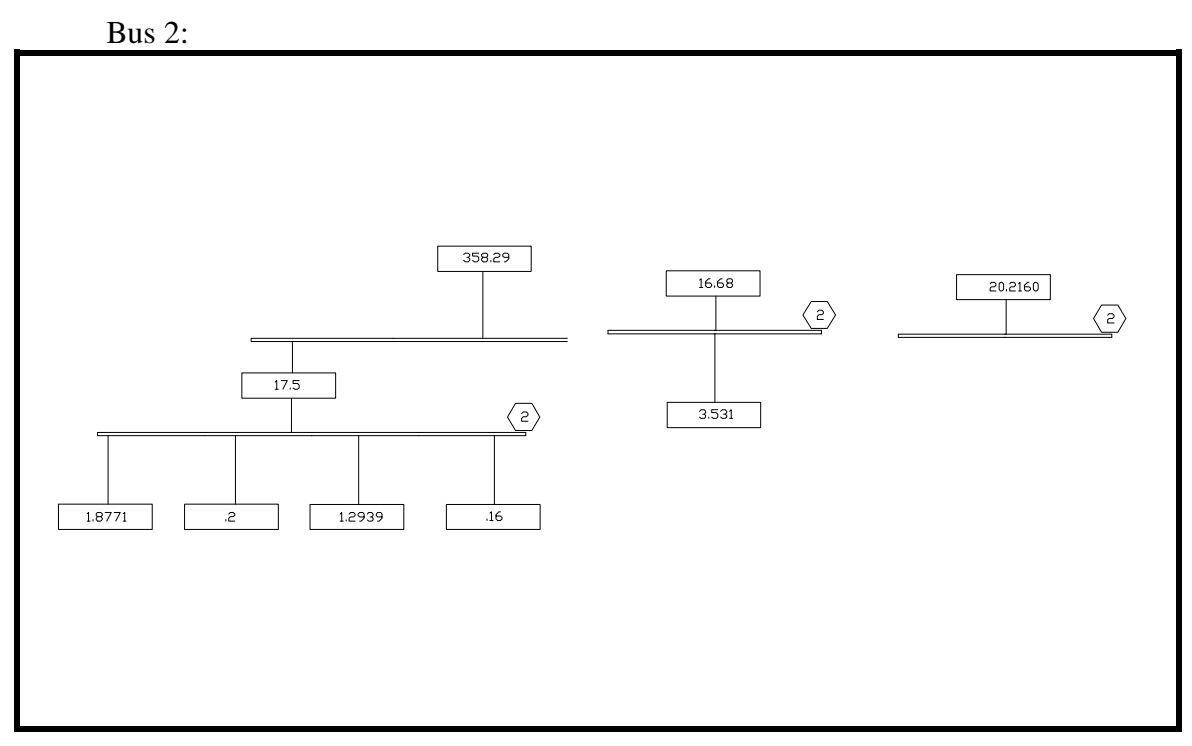

Potencia de corto circuito: 20.2160 MVA. Corriente de cortocircuito:

$$
I_{cc} = \frac{20216}{\sqrt{3} \times .46} = 25373.28922[A]
$$

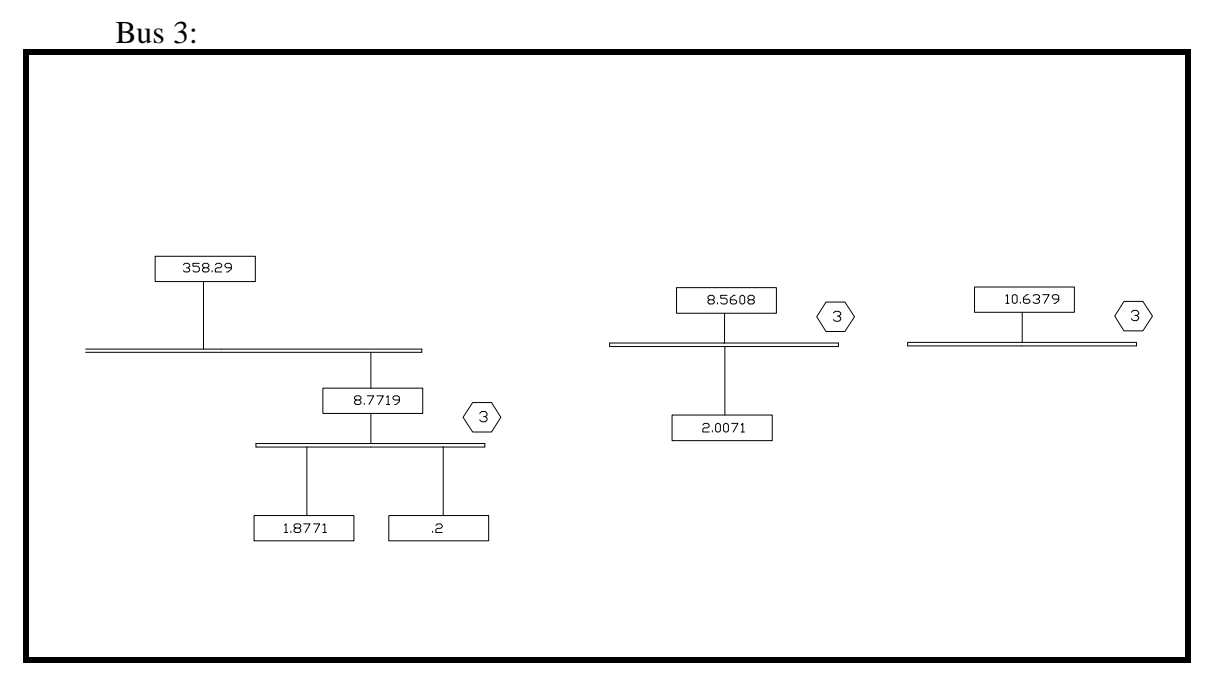

Potencia de corto circuito: 10.6379 MVA.

Corriente de cortocircuito:

$$
I_{cc} = \frac{10637.9}{\sqrt{3} \times .46} = 13351.72702 A
$$

#### **6.6 Corrección del factor de potencia.**

Debido a la naturaleza de las cargas es necesario corregir el factor de potencia con un banco de capacitores para esto es necesario realizar el cálculo siguiente:

Datos de las cargas: Basados en la tabla 430.250 del Código Eléctrico Nacional (NEC). (Ver Anexo G).

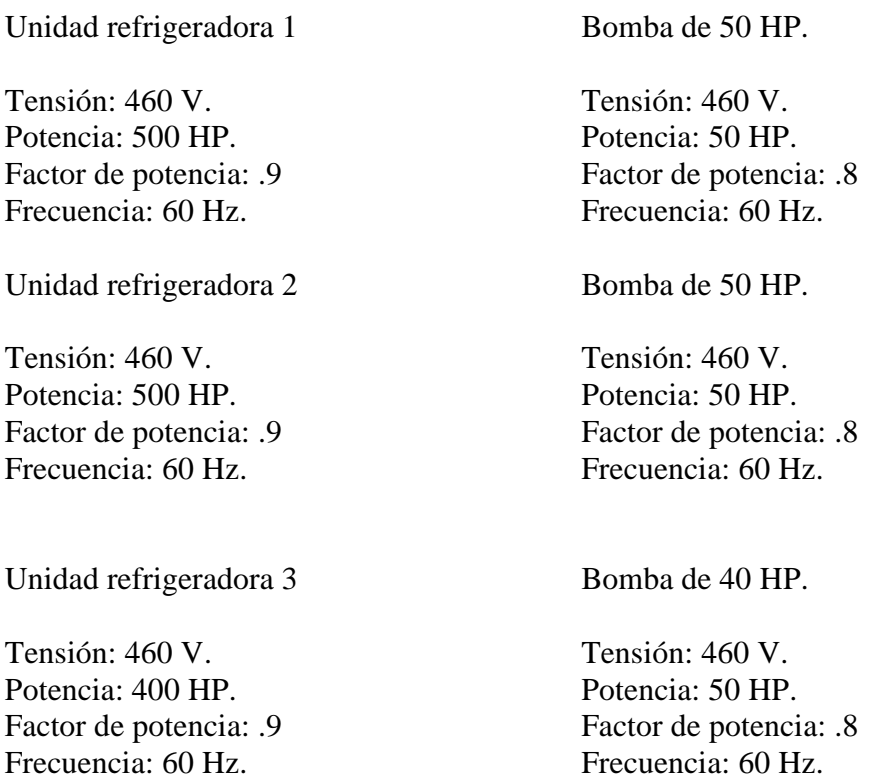

Cálculo de la corriente con los nuevos factores de potencia:

$$
I = \frac{Hp \times 746}{\sqrt{3} \text{ V FP}}\tag{6.1}
$$

Con la ecuación (6.1) calculamos:

$$
I = \frac{500 \times 746}{\sqrt{3} \times 460.9} = 520.1730 A
$$

Bomba de 50 Hp.

$$
I = \frac{50 \times 746}{\sqrt{3} \times 460.8} = 58.5194 A
$$

Unidad refrigeradora 2

$$
I = \frac{500 \times 746}{\sqrt{3} \times 460.9} = 520.1730 A
$$

Bomba de 50 Hp.

$$
I = \frac{50 \times 746}{\sqrt{3} \times 460.8} = 58.5194 A
$$

Unidad refrigeradora 3

$$
I = \frac{350 \times 746}{\sqrt{3} \times 460.9} = 364.1211 A
$$

Bomba de 40 Hp.

$$
I = \frac{40 \times 746}{\sqrt{3} \times 460.8} = 46.8155 A
$$

Para las cargas colocadas en el bus 2:

$$
I_T = 46.8155 A + 58.5194 A + 520.1730 A + 354.1211 A = 989.629 A
$$

Por lo tanto los VA serán:

989.629 A 
$$
x\sqrt{3}x460
$$
 V = 788.4803 *KVA*

Al realizar la sumatoria de las potencias tenemos:

 $P_T = (500 \text{ H}p \text{ x.746 } KW) + (50 \text{ H}p \text{ x.746 } KW) + (350 \text{ H}p \text{ x.746 } KW) + (40 \text{ H}p \text{ x.746 } KW) = 701.24 \text{ KW}$ 

Para obtener el factor de potencia tenemos:

$$
\cos \phi = \frac{KW}{KVA} \tag{6.2}
$$

Sustituyendo en la ecuación (6.2):

Estudio Cuantitativo de los Parámetros Eléctricos. Capítulo6

$$
\cos \phi = \frac{701.24 \text{ KW}}{788.4803 \text{ KVA}} = .8893
$$

Elevaremos el factor de potencia de .8893 a .95, por lo tanto.

$$
C = \left[ \frac{\sqrt{\left(1 - FP_1^2\right)}}{FP_1} \right] - \left[ \frac{\sqrt{1 - FP_2^2}}{FP_2} \right] \tag{6.3}
$$

Donde:

C: Capacitancia.  $FP_1$ =Factor de potencia actual del sistema.  $FP<sub>2</sub>=Factor de potencia deseado.$ 

Sustituyendo en la ecuación (6.3).

$$
C = \left[ \frac{\sqrt{(1 - .8893^2)}}{.8893} \right] - \left[ \frac{\sqrt{1 - .95^2}}{.95} \right] = .1842
$$

Ahora por medio de la siguiente expresión.

$$
KVAR = CxKW \tag{6.4}
$$

kVAR= Del banco de capacitores. C= Capacitancia. KW= kilowatts del sistema.

Sustituyendo en la ecuación (6.4).

$$
1842x701.24 \ kW = 129.1684 \ kVAR
$$

Para las cargas colocadas en el bus 3:

$$
I_T = 58.5194 \ \ A + 520.1730 \ \ A = 578.6924 \ \ A
$$

Por lo tanto los VA serán:

578.6924 *Ax* 
$$
\sqrt{3}x
$$
 460 *V* = 461.0693 *kVA*

Al realizar la sumatoria de las potencias tenemos:

$$
P_T = (500 \text{ Hp } x.746 \text{ KW}) + (50 \text{ Hp } x.746 \text{ KW}) = 410.3 \text{ KW}
$$

 $\frac{1}{1}$ 

Para obtener el factor de potencia a partir de la ecuación (6.2) tenemos:

$$
\cos \phi = \frac{410.3 \text{ KW}}{461.0639 \text{ KVA}} = .8898
$$

Con la ecuación (6.3)

$$
C = \left[ \frac{\sqrt{(1 - .8898^2)}}{.8898} \right] - \left[ \frac{\sqrt{1 - .95^2}}{.95} \right] = .1842
$$

Sustituyendo en la ecuación (6.4).

.1842*x*701 24. *kW* = 129.1684 *kVAR*

Al no existir bancos de capacitores comerciales de ese valor se empleara el siguiente más cercano que para este caso será de:

Tipo: KA486140 TAC kVAR: 140 kVAR Tensión: 480 V Corriente: 180 A

#### **6.7 Cálculo de Interruptores Principales, Interruptor principal de BT, Interruptor de los TGS.**

A partir de la ecuación (3.27); para el transformador de 1050 kVA

23 000 / 460 V, 3 fases; 60 Hz;

$$
I = \frac{1050}{\sqrt{3} \times .46} = 1319.42 A
$$
  

$$
I = 1319.42x1.25 = 1319.42 A
$$

Por ampacidad se recomienda un interruptor de 3 X 1600 A, a 65 kA de capacidad interruptiva según estudio de corto circuito.

Para el transformador de 500 kVA empleando la ecuación (3.27).

23 000 / 460 V, 3 fases; 60 Hz;

$$
I = \frac{500}{\sqrt{3} \times .46} = 628.29A
$$

$$
I = 628.29x1.25 = 785.36A
$$

Por ampacidad se recomienda un interruptor de 3 X 1000 A, a 65 kA de capacidad interruptiva según estudio de corto circuito.

Carga de tipo 1 (unidad refrigeradora 1)

$$
I = \frac{469.2818}{\sqrt{3} \times .46} = 588.9999A
$$

$$
I = 588.9999x1.25 = 736.2499A
$$

Se necesita un interruptor de 3 X 700 AD Y 1000 AM

Carga de tipo 2 (Unidad refrigeradora 2)

$$
I = \frac{469.2818}{\sqrt{3} \times .46} = 588.9999A
$$

$$
I = 588.9999x1.25 = 736.2499A
$$

Se necesita un interruptor de 3 X 700 AD Y 1000 AM

Carga de tipo 3 (Unidad refrigeradora 3)

$$
I = \frac{323.4778}{\sqrt{3} \times .46} = 405.9999A
$$

$$
I = 588.9999x1.25 = 507.4999A
$$

Se necesita un interruptor de 3 X 500 AD Y 1000 AM

#### **6.8 Sistema de Tierra.**

En este sistema que es provisional y montado sobre la plancha de concreto de la Plaza de la Constitución, se considerá por recomendación de la NOM-001-SEDE-2005 respecto a este tipo de subestación, que la resistividad en la malla sea menor de 10 ohms. Es responsabilidad del contratista instalar la malla de tierra con cable de cobre desnudo de 4/0 AWG con cuatro varillas tipo Cooper Weld en cada extremo y un electrodo artificial tipo Chem Rod dentro del registro de acometida de media tensión. (Ver esquema Anexo D)

Se instala el conductor en toda la periferia de la estructura de la subestación y se conecta sólidamente formando la malla de protección perimetral de la subestación, conectando también a esta malla, la subestación, los transformadores y tablero general. Ahí también se conecta el hilo de tierra que corre sobre la charola para aterrizar los equipos de las unidades refrigeradoras. Finalmente, se realizan pruebas de resistividad de la malla con un terrómetro para verificar el valor requerido y asegurar un buen funcionamiento.

## **6.8.1 El electrodo de puesta a tierra.**

El electrodo de puesta a tierra, no solo se puede considerar como una varilla enterrada, sin embargo un electrodo puede consistir en un conductor enterrado en forma vertical u horizontal, una placa enterrada, una varilla con relleno químico, varias varillas en paralelo, mallas de cables enterrados etc. Para poder entender la naturaleza de un electrodo de tierra y su resistencia se debe considerar un electrodo hemisférico.

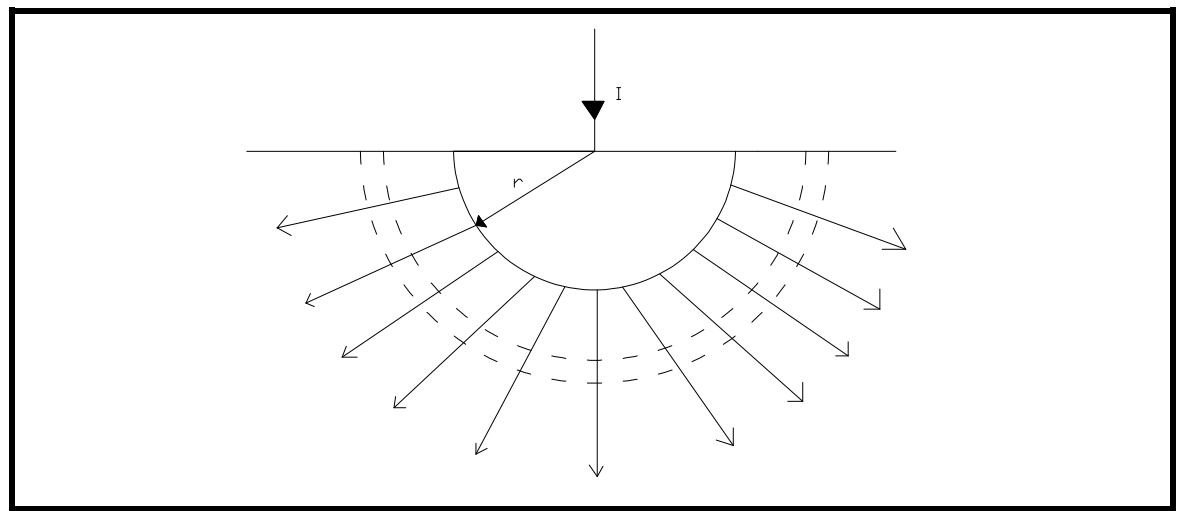

Figura 6.1 electrodo hemisférico (Monroy).

La resistencia total del electrodo puede ser dividida en tres partes:

a)La resistencia propia del conductor.

- b)La resistencia de contacto entre el electrodo y tierra.
- c)La resistencia de la masa de tierra que rodea al electrodo.

 La última representa el valor más significativo de resistencia a tierra ya que los otros dos valores, comparativamente son despreciables, si consideramos los flujos de corriente en todas direcciones y consideramos que la corriente tiene una trayectoria infinita, la ecuación general para el valor de resistencia será:

$$
R = \frac{\partial}{4\pi r} \tag{6.5}
$$

Para poder aplicar esta fórmula en cualquier electrodo tenemos:

$$
R = \frac{\partial}{2\pi c} \tag{6.6}
$$

Donde "c" es la capacidad electrostática de un electrodo combinada con su imagen en la superficie de la tierra.

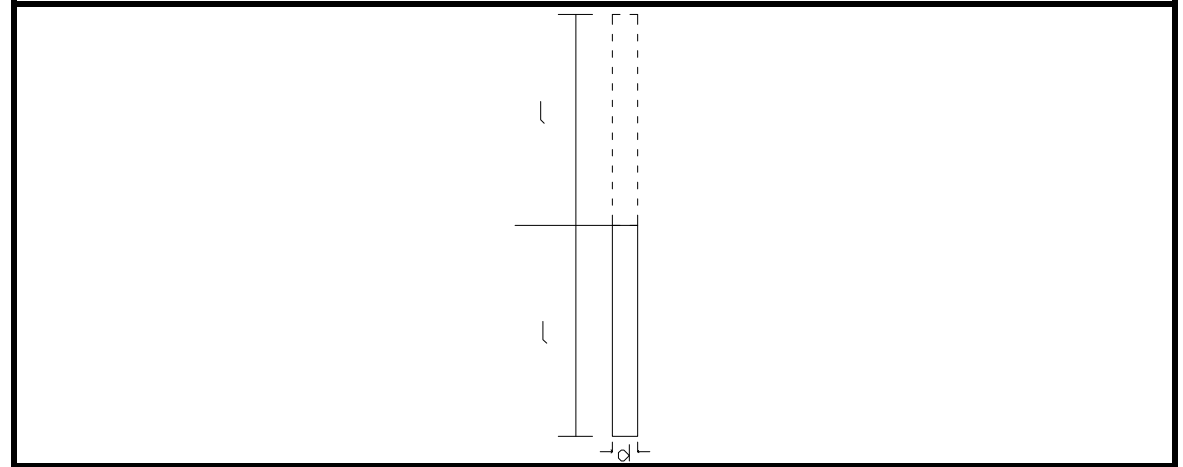

Figura 6.2 Electrodo con su imagen.

$$
c = \frac{a}{2L_n \frac{2a}{b}}
$$
 (6.7)

Donde "a" es la longitud del eje mayor y "b" la del eje menor de un elipsoide; sustituyendo la fórmula general tenemos:

$$
R = \frac{\partial}{2\pi L} L_n \frac{4L}{d}
$$
\n(6.8)

*Electrodos Múltiples.* 

El electrodo común (varilla enterrada), se considera como un medio económico para instalar un sistema de tierra Por lo general, su valor de resistencia a tierra es alto y frecuentemente se deben colocar varios electrodos en paralelo para lograr un valor aceptable.

Para calcular el valor de dos o más electrodos en paralelo representa un margen de error, ya que en los cálculos se considera suelo homogéneo en condiciones ideales; lo que en la práctica no acontece. Sin embargo nos proporciona un valor my aproximado, para fines prácticos se consideró de este modo para la elaboración del cálculo.

Para simplificar el cálculo el potencial de una esfera de radio "r" es:

$$
V = \frac{Q}{r} \tag{6.9}
$$

Donde Q es la carga de la esfera.

El potencial a una distancia "d" de la esfera es:

$$
vd = \frac{Q}{d} \tag{6.10}
$$

Dos electrodos en paralelo.

Si tenemos dos electrodos en paralelo a una distancia "d" (ver figura 6.3)

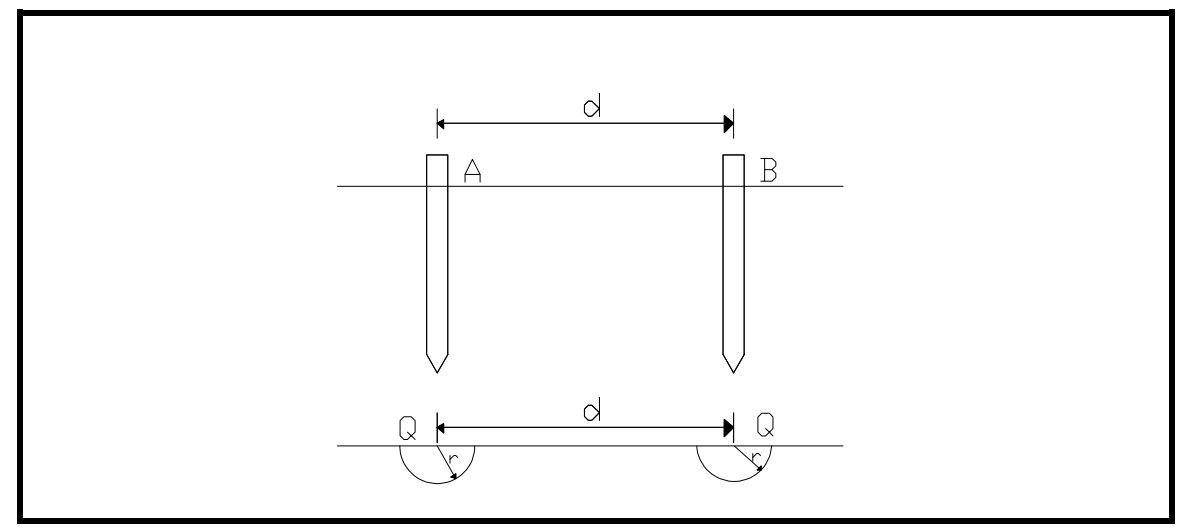

Figura 6.3 Dos electrodos en paralelo. (Monroy)

Cada electrodo puede ser reemplazado por su carga equivalente, hemisférica de radio "r" y carga "Q"

$$
V = \frac{Q}{r} + \frac{Q}{d} = \frac{Q}{r}(1 + \alpha)
$$
\n(6.11)

$$
\alpha = \frac{r}{d} \tag{6.12}
$$

De la fórmula general:

$$
R = \frac{\partial}{2\pi c} = \frac{\partial}{4\pi r} (1 + \alpha) \tag{6.13}
$$

La resistencia de un electrodo hemisférico enterrado es la siguiente:

$$
R = \frac{\partial}{2\pi r} (1 + \alpha) \tag{6.14}
$$

De las ecuaciones anteriores podemos concluir

Resistencia de dos electrodos en paralelo 
$$
= \frac{\frac{\partial}{\partial \pi} (1 + \alpha)}{\frac{\partial}{\partial \pi} \pi} = \frac{(1 + \alpha)}{2}
$$
 (6.15)

Para nuestro caso de estudio partiendo de la ecuación siguiente para cuatro electrodos en línea recta:

$$
\frac{\text{Re sistema de 4 electrodos en paralelo}}{\text{Re sistema de 1 electrodo}} = \frac{12 + (1 + \alpha)}{48 - 40\alpha} \tag{6.16}
$$

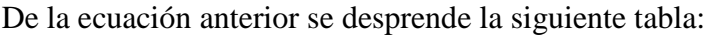

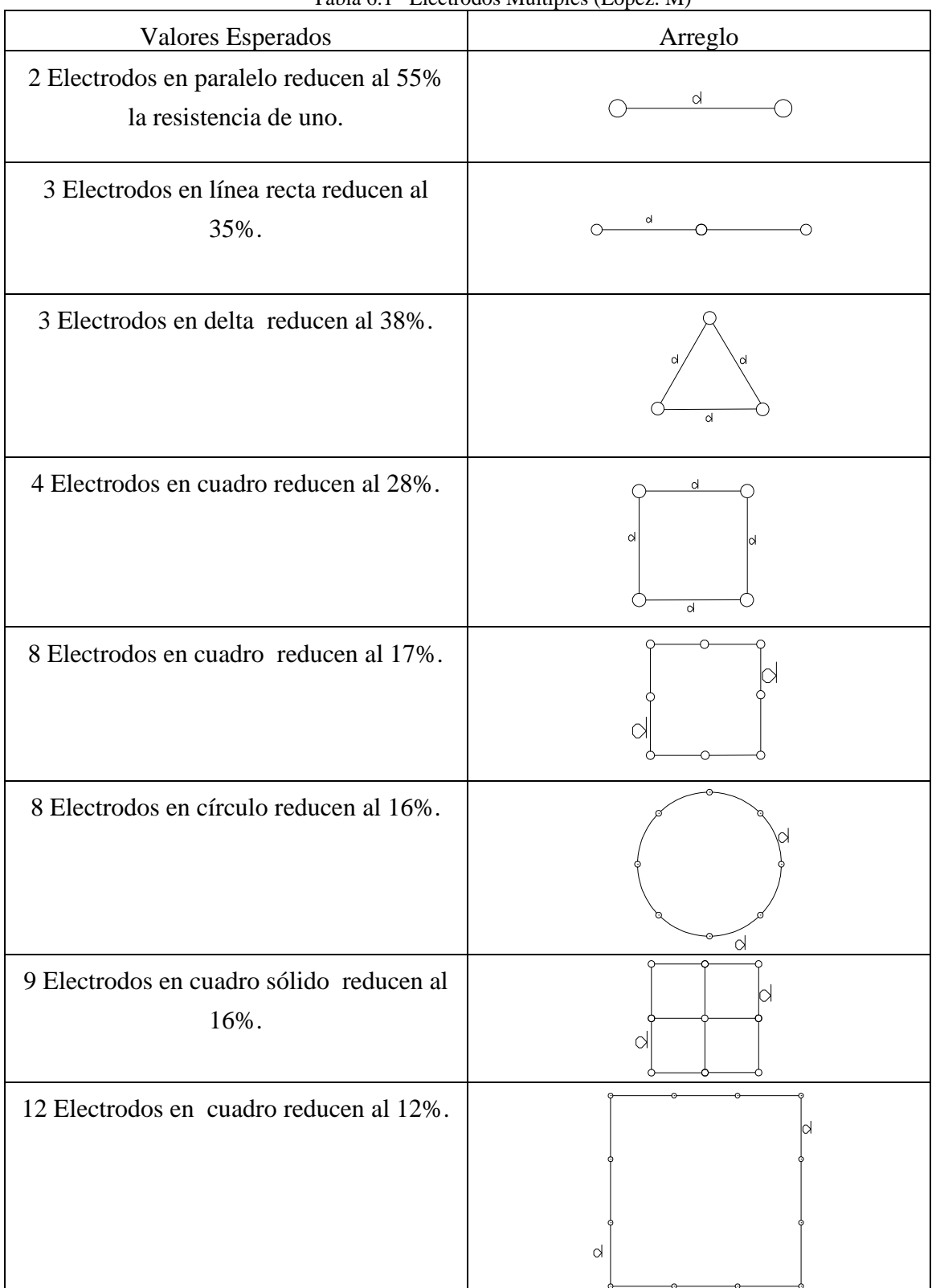

Tabla 6.1 Electrodos Múltiples (López. M)

#### **6.8.2 Cálculo del sistema de tierra.**

Donde:

Cálculo de la resistividad de un solo electrodo

Si R varilla=  $4.6 \Omega$  (varilla sola, medición realizada en campo)

Aplicando la tabla con un arreglo de cuatro electrodos en cuadro:

$$
R = (4.6\Omega)(.28)
$$

$$
R = 1.288\Omega
$$

R elect = 1.288 $\Omega$  la malla deberá tener una resistividad entre 1.2 $\Omega$  a 2  $\Omega$ 

Con esta resistencia se da seguridad a las personas de acuerdo a la NOM 001 2005, para que circunden u operen la subestación, y se comparará con la medición de la resistividad de la malla con un terrometro.

## **6.9 Cálculo de la iluminación.**

El alumbrado de exteriores abarca un amplio campo de aplicaciones encaminadas a resolver los problemas que se presentan cuando se intenta dar, la adecuada iluminación, al espacio situado en el exterior de las edificaciones. Para el caso de la pista de hielo no ha sido la excepción, al tratarse de una edificación "nueva" en nuestro país no se encuentran documentos en los cuales se mencione explícitamente el método o la cantidad de luxes a emplearse sin embargo se tomaron en cuenta las siguientes normas vigentes en México:

- 1)NORMA Oficial Mexicana NOM-007-ENER-2004, Eficiencia energética en sistemas de alumbrado en edificios no residenciales.
- 2)NORMA Oficial Mexicana NOM-013-ENER-2004, Eficiencia energética en sistemas de alumbrado en vialidades y áreas exteriores publicas.
- 3)NORMA Oficial Mexicana NOM-025-STPS-2008, Condiciones de iluminación en los centros de trabajo.

Además de basarnos en las publicaciones de la Sociedad de Ingeniería en Iluminación (IES).

Calculo de la iluminación.

Método de los lúmenes.

Se realiza en los casos que queremos conseguir un alumbrado general, para nuestro caso de estudio es el más adecuado ya que lo que se pretende es contar con un buen nivel de iluminación en toda la superficie de la pista, para el calculo definiremos inicialmente la siguiente expresión básica para obtener el nivel de iluminación.

$$
E = \frac{\phi}{S} \tag{6.17}
$$

- Ф= Flujo luminoso.
- $S = \overline{A}$ rea a iluminar
- $E =$ Cantidad de Luz/Área sobre la que incide.
- ó, E = Flujo Luminoso/Área Iluminada. (Lúmenes/m2 = LUX).

Para el cálculo además es necesario tomar en cuenta otros factores como son los contenidos en la siguiente expresión:

$$
E_m = \frac{\phi_L x \eta \, x f_m}{S} \tag{6.18}
$$

 $E_m =$ Iluminación media.

- $\Phi_L$  = Flujo luminoso de línea de la lámpara.
- $D =$ Eficiencia.
- $f_m$  = factor de mantenimiento.
- $S = \text{Área de la superficie a iluminar.}$

Estos factores son de suma importancia ya que la instalación se encuentra a la intemperie, por lo que el factor de mantenimiento es alto: lo que arrojará un porcentaje bajo es decir se depreciara la cantidad de flujo luminoso debido a los efectos atmosféricos. Por otra parte la eficiencia depende del tipo de luminaria y lámpara, el cual se obtiene a través de la información del proveedor.

## **PISTA MAYOR.**

Tipo de luminarias: Arena Vision. Potencia de las lámparas: 1800 W. Flujo luminoso por luminaria: 155,000 lm. Área a iluminar:  $1800 \text{ m}^2$ . Eficiencia: 9 Factor de mantenimiento: .6

De acuerdo a la expresión (6.18):

$$
E_m = \frac{155000 \, \text{Im} \, x.8 \, x.6}{1800 \, \text{m}^2} = 41.3333 \, \text{J}x
$$

Si tenemos instaladas 8 luminarias entonces tenemos:

$$
E_{m_T} = 8x41.3333lx = 330.6664lx
$$

## **PISTA MENOR.**

Tipo de luminarias: Prismbeam II. Potencia de lámparas: 750 W Flujo luminoso por luminaria: 110,000 lm. Área a iluminar:  $300 \text{ m}^2$ . Eficiencia: .6 Factor de mantenimiento: .6 De acuerdo a la expresión (6.18):

$$
E_m = \frac{110000 \ln x \cdot 6 \cdot x \cdot 6}{300 m^2} = 132 \text{lx}
$$

Si tenemos instaladas 8 luminarias entonces tenemos:

$$
E_{\scriptscriptstyle m_T} = 2x132lx = 264lx
$$

Ahora de acuerdo a la siguiente tabla.

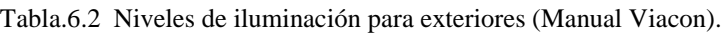

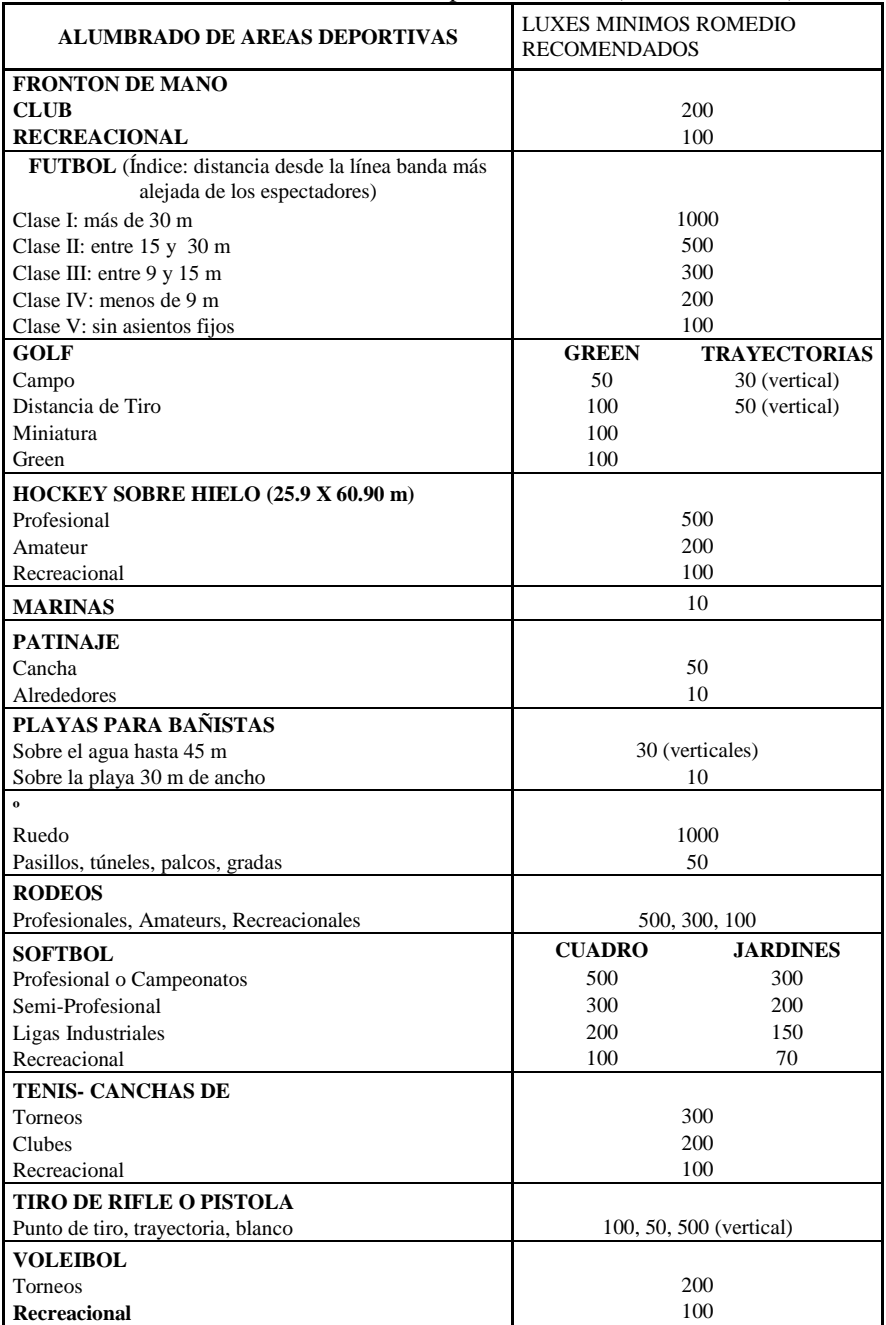

Tomamos el valor de la pista de Hockey amateur, por lo tanto en ambas pistas cumplimos con el mínimo de luxes requerido.

Estos valores los comparamos con el software propuesto el cual nos arroja valores muy cercanos (ver Anexo C).